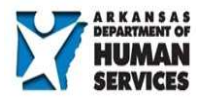

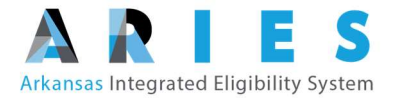

# State of Arkansas Integrated Eligibility System (ARIES)

# I.4.3a - Technical Design Document

### Document Control Information

#### Document Information

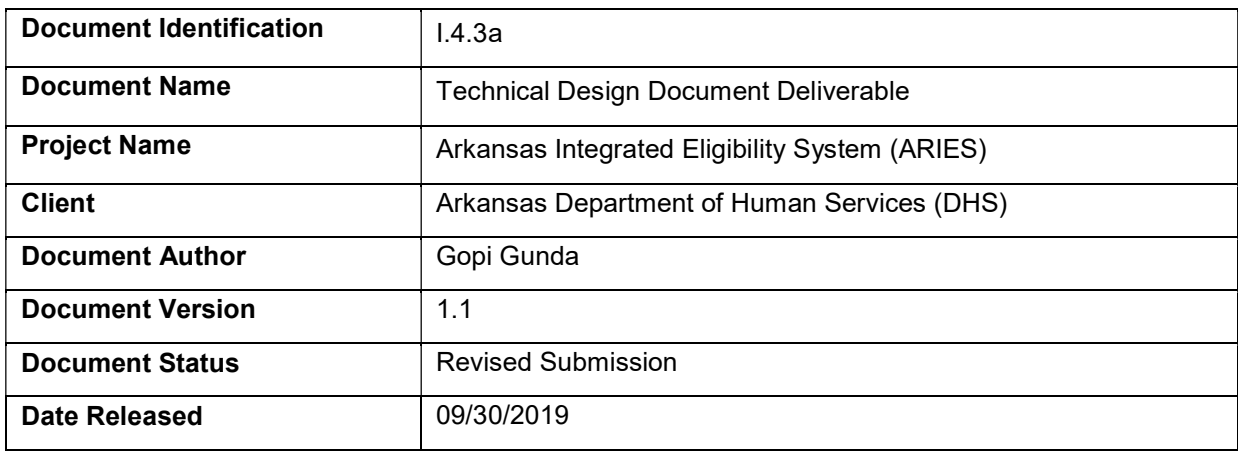

#### Document Edit History

#### Document Maintenance

This section describes usage of the change history log for the document

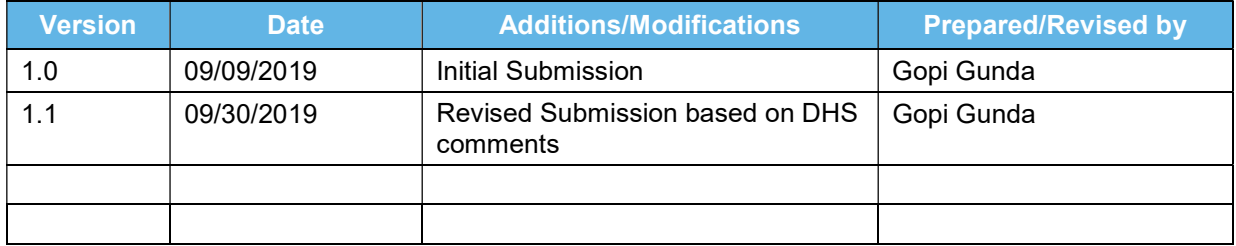

### **Table of Contents**

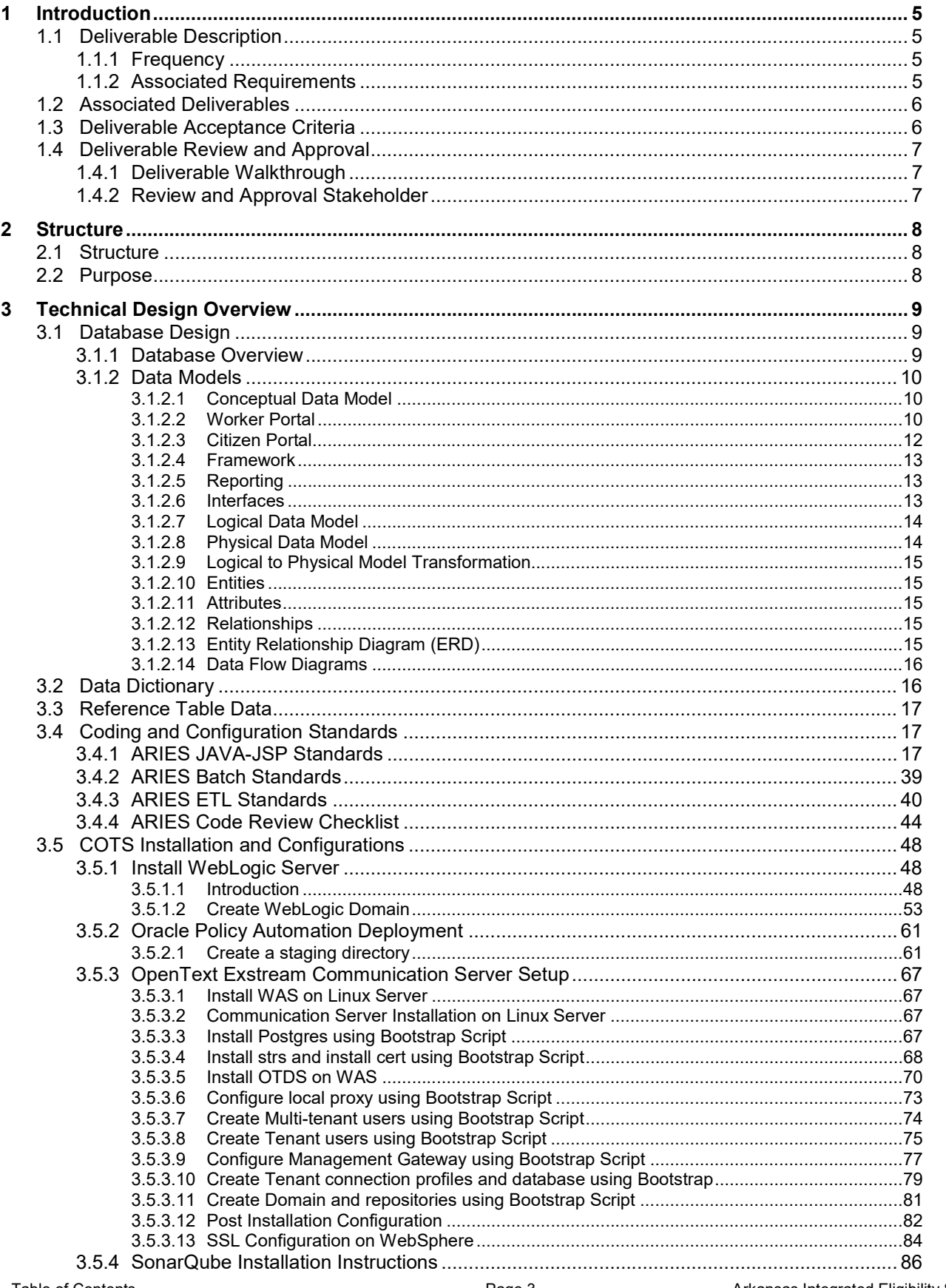

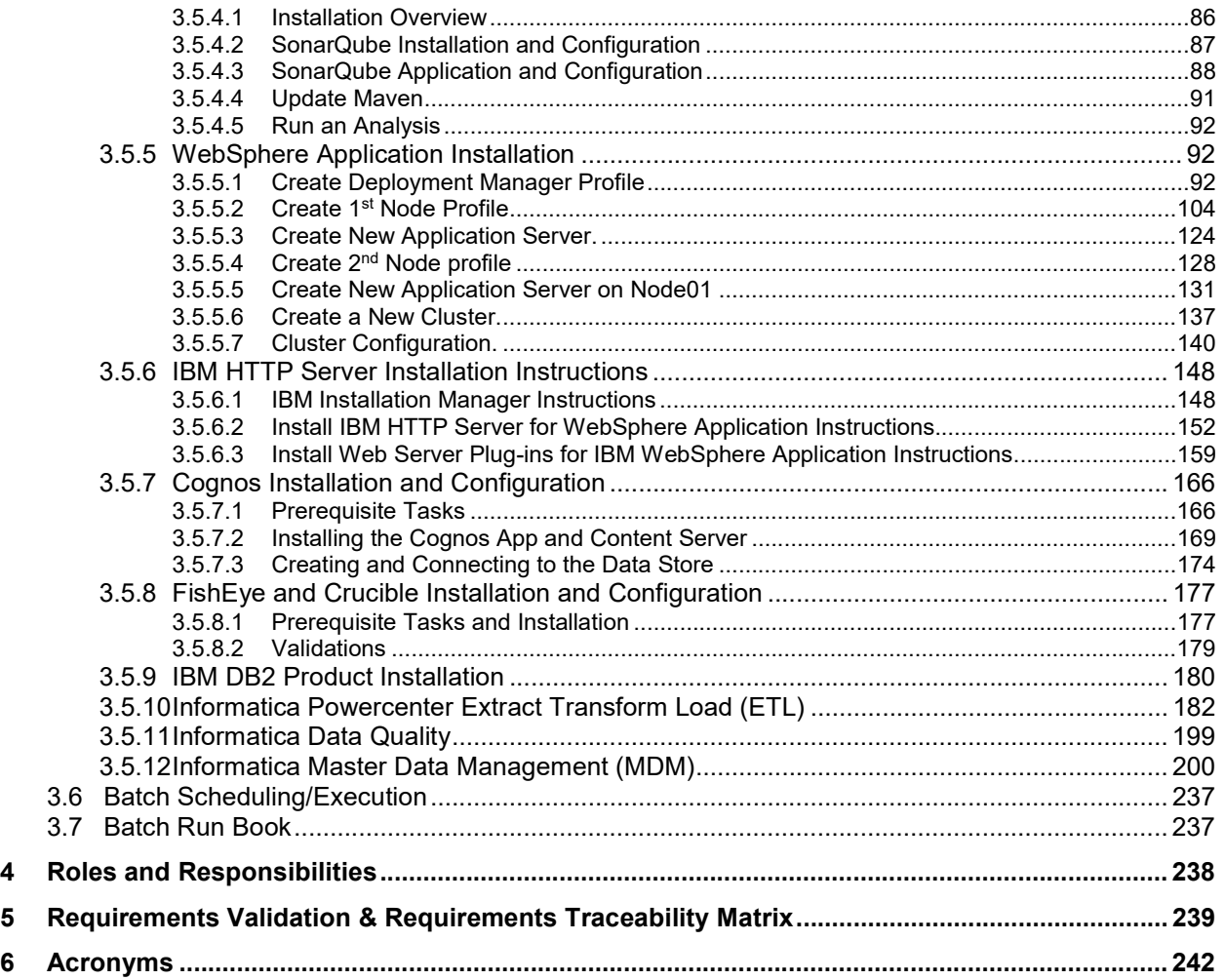